## Package 'jack'

September 16, 2019

<span id="page-0-0"></span>Type Package

Title Jack, Zonal, and Schur Polynomials

Version 1.1.1

Date 2019-09-16

Author Stéphane Laurent

Maintainer Stéphane Laurent <laurent\_step@outlook.fr>

Description Symbolic calculation and evaluation of the Jack polynomials, zonal polynomials, and Schur polynomials. Mainly based on Demmel & Koev's paper (2006) <doi:10.1090/S0025-5718-05-01780-1>. Zonal polynomials and Schur polynomials are particular cases of Jack polynomials. Zonal polynomials appear in random matrix theory. Schur polynomials appear in the field of combinatorics.

License GPL-3

Encoding UTF-8

LazyData true

Imports partitions, DescTools, gmp, mvp, multicool

RoxygenNote 6.1.1

Suggests testthat

URL <https://github.com/stla/jackR>

BugReports <https://github.com/stla/jackR/issues>

NeedsCompilation no

Repository CRAN

Date/Publication 2019-09-16 09:50:02 UTC

### R topics documented:

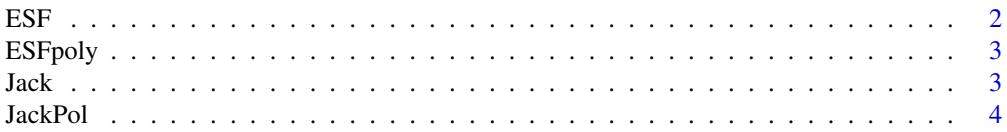

<span id="page-1-0"></span>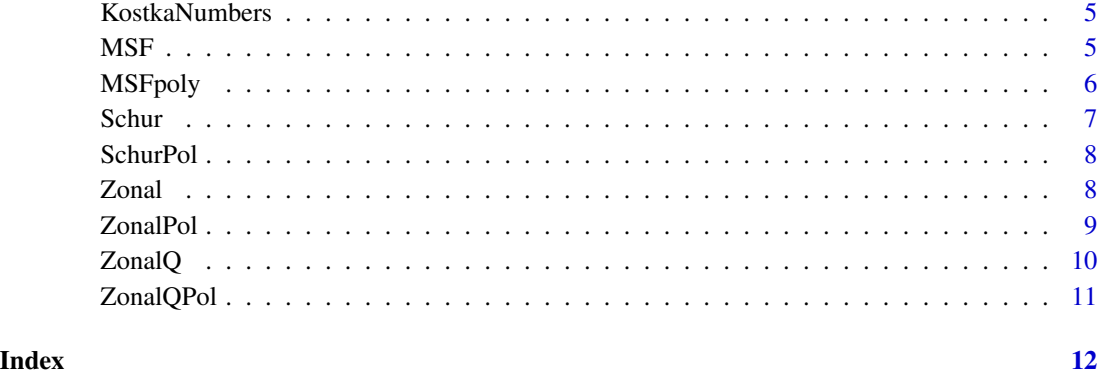

#### ESF *Evaluation of elementary symmetric functions*

#### Description

Evaluates an elementary symmetric function.

#### Usage

ESF(x, lambda)

#### Arguments

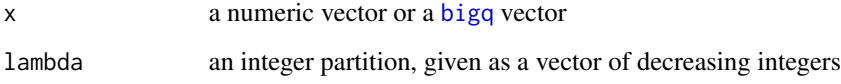

#### Value

A number if  $x$  is numeric, a bigq rational number if  $x$  is a bigq vector.

#### Examples

```
x \leftarrow c(1, 2, 5/2)lambda \leq c(3, 1)ESF(x, lambda)
library(gmp)
x <- c(as.bigq(1), as.bigq(2), as.bigq(5,2))
ESF(x, lambda)
```
<span id="page-2-0"></span>

#### Description

Returns an elementary symmetric function as a polynomial.

#### Usage

ESFpoly(m, lambda)

#### Arguments

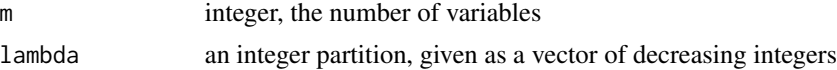

#### Value

A polynomial (mvp object; see [mvp-package\)](#page-0-0).

#### Examples

ESFpoly(3, c(3,1))

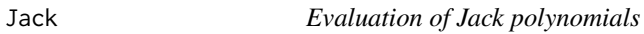

#### Description

Evaluates a Jack polynomial.

#### Usage

```
Jack(x, lambda, alpha, algorithm = "DK")
```
#### Arguments

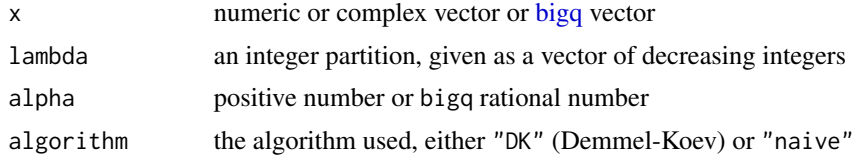

#### Value

A numeric or complex scalar or a bigq rational number.

#### <span id="page-3-0"></span>References

- I.G. Macdonald. *Symmetric Functions and Hall Polynomials*. Oxford Mathematical Monographs. The Clarendon Press Oxford University Press, New York, second edition, 1995.
- J. Demmel & P. Koev. *Accurate and efficient evaluation of Schur and Jack functions*. Mathematics of computations, vol. 75, n. 253, 223-229, 2005.
- *Jack polynomials*. <https://www.math.upenn.edu/~peal/polynomials/jack.htm>

#### See Also

[JackPol](#page-3-1)

#### Examples

```
lambda <-c(2,1,1)Jack(c(1/2, 2/3, 1), lambda, alpha = 3)
# exact value:
Jack(c(gmp::as.bigq(1,2), gmp::as.bigq(2,3), gmp::as.bigq(1)), lambda,
     alpha = gmp::as.bigq(3))
```
<span id="page-3-1"></span>

JackPol *Jack polynomial*

#### Description

Returns the Jack polynomial.

#### Usage

```
JackPol(n, lambda, alpha, algorithm = "DK", basis = "canonical")
```
#### **Arguments**

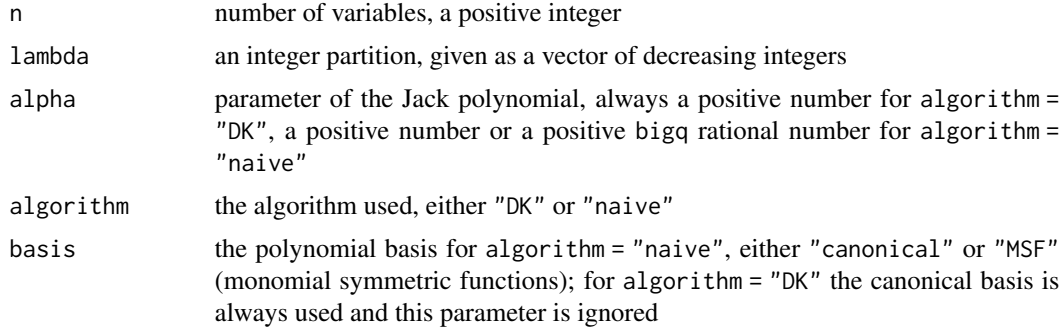

#### Value

A polynomial (mvp object; see [mvp-package\)](#page-0-0) or a character string if basis = "MSF".

#### <span id="page-4-0"></span>KostkaNumbers 5

#### Examples

```
JackPol(3, lambda = c(3,1), alpha = gmp::as.bigq(2,3),algorithm = "naive")
JackPol(3, lambda = c(3,1), alpha = 2/3, algorithm = "DK")JackPol(3, lambda = c(3,1), alpha= gmp::as.bigq(2,3),algorithm = "naive", basis = "MSF")
```
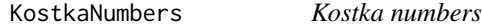

#### Description

The Kostka numbers for partitions of a given weight.

#### Usage

KostkaNumbers(n)

#### Arguments

n positive integer, the weight of the partitions

#### Value

A matrix of integers.

#### Examples

KostkaNumbers(4)

MSF *Evaluation of monomial symmetric functions*

#### Description

Evaluates a monomial symmetric function.

#### Usage

MSF(x, lambda)

#### Arguments

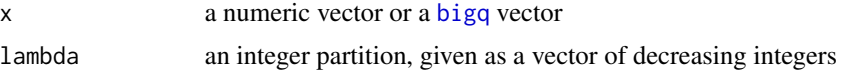

#### <span id="page-5-0"></span>Value

A number if  $x$  is numeric, a bigq rational number if  $x$  is a bigq vector.

#### Examples

```
x \leftarrow c(1, 2, 5/2)lambda \leftarrow c(3, 1)
MSF(x, lambda)
library(gmp)
x \leftarrow c(as.bigq(1), as.bigq(2), as.bigq(5,2))MSF(x, lambda)
```
MSFpoly *Monomial symmetric function*

#### Description

Returns a monomial symmetric function as a polynomial.

#### Usage

MSFpoly(m, lambda)

#### Arguments

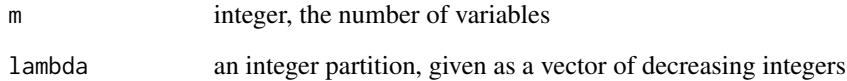

#### Value

A polynomial (mvp object; see [mvp-package\)](#page-0-0).

#### Examples

MSFpoly(3, c(3,1))

<span id="page-6-0"></span>

#### Description

Evaluates a Schur polynomial.

#### Usage

Schur(x, lambda, algorithm = "DK")

#### Arguments

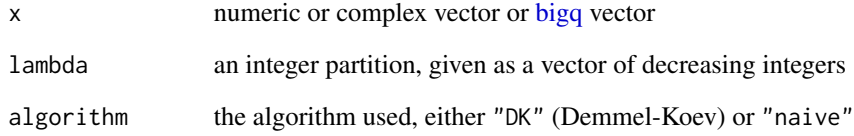

#### Value

A numeric or complex scalar or a bigq rational number.

#### References

J. Demmel & P. Koev. *Accurate and efficient evaluation of Schur and Jack functions*. Mathematics of computations, vol. 75, n. 253, 223-229, 2005.

#### See Also

[SchurPol](#page-7-1)

#### Examples

```
x \leftarrow c(2,3,4)Schur(x, c(2,1,1))
prod(x) * sum(x)
```
<span id="page-7-1"></span><span id="page-7-0"></span>

#### Description

Returns the Schur polynomial.

#### Usage

```
SchurPol(n, lambda, algorithm = "DK", basis = "canonical",
  exact = TRUE)
```
#### Arguments

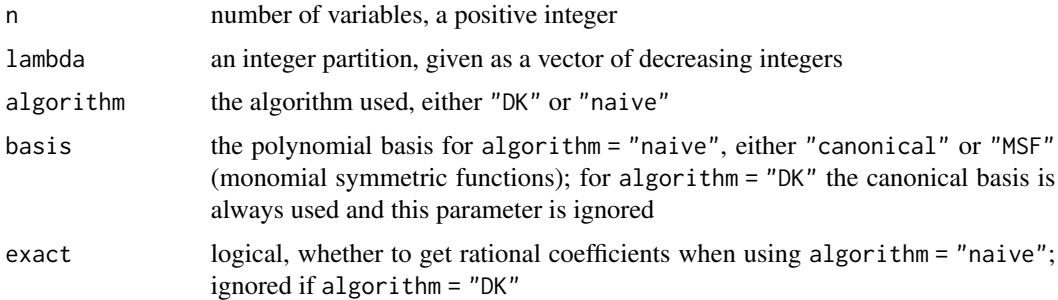

#### Value

A polynomial (mvp object; see [mvp-package\)](#page-0-0) or a character string if basis = "MSF".

#### Examples

```
SchurPol(3, lambda = c(3,1), algorithm = "naive")
SchurPol(3, lambda = c(3,1), algorithm = "DK")
SchurPol(3, lambda = c(3,1), algorithm = "naive", basis = "MSF")
```
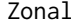

Zonal *Evaluation of zonal polynomials*

#### Description

Evaluates a zonal polynomial.

#### Usage

 $Zonal(x, lambda, algorithm = "DK")$ 

#### <span id="page-8-0"></span>zonalPol 99

#### **Arguments**

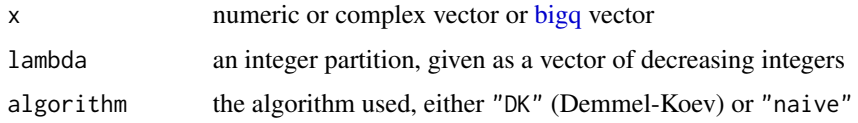

#### Value

A numeric or complex scalar or a bigq rational number.

#### References

- Robb Muirhead. *Aspects of multivariate statistical theory*. Wiley series in probability and mathematical statistics. Probability and mathematical statistics. John Wiley  $\&$  Sons, New York, 1982.
- Akimichi Takemura. *Zonal Polynomials*, volume 4 of Institute of Mathematical Statistics Lecture Notes – Monograph Series. Institute of Mathematical Statistics, Hayward, CA, 1984.
- Lin Jiu & Christoph Koutschan. *Calculation and Properties of Zonal Polynomials*. [http:](http://koutschan.de/data/zonal/zonal.pdf) [//koutschan.de/data/zonal/zonal.pdf](http://koutschan.de/data/zonal/zonal.pdf)

#### See Also

[ZonalPol](#page-8-1)

#### Examples

```
lambda \leq c(2,2)Zonal(c(1,1), lambda)Zonal(c(gmp::as.bigq(1),gmp::as.bigq(1)), lambda)
##
x \leftarrow c(3,1)Zonal(x, c(1,1)) + Zonal(x, 2) # sum(x)<sup>2</sup>Zonal(x, 3) + Zonal(x, c(2,1)) + Zonal(x, c(1,1,1)) # sum(x)^3
```
<span id="page-8-1"></span>ZonalPol *Zonal polynomial*

#### Description

Returns the zonal polynomial.

#### Usage

```
ZonalPol(n, lambda, algorithm = "DK", basis = "canonical",
 exact = TRUE)
```
#### <span id="page-9-0"></span>Arguments

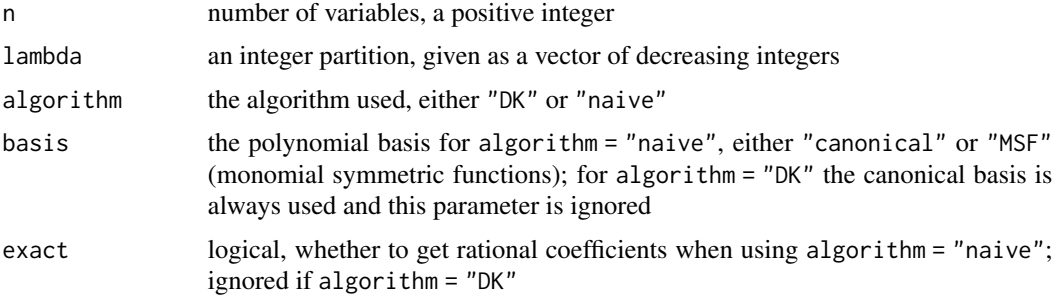

#### Value

A polynomial (mvp object; see [mvp-package\)](#page-0-0) or a character string if basis = "MSF".

#### Examples

```
ZonalPol(3, lambda = c(3,1), algorithm = "naive")ZonalPol(3, lambda = c(3,1), algorithm = "DK")
ZonalPol(3, lambda = c(3,1), algorithm = "naive", basis = "MSF")
```
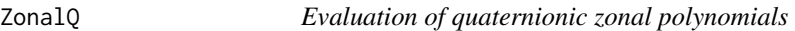

#### Description

Evaluates a quaternionic (or symplectic) zonal polynomial.

#### Usage

```
ZonalQ(x, lambda, algorithm = "DK")
```
#### Arguments

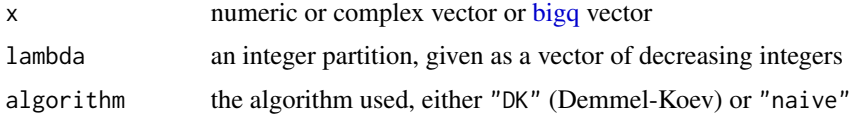

#### Value

A numeric or complex scalar or a bigq rational number.

#### References

F. Li, Y. Xue. *Zonal polynomials and hypergeometric functions of quaternion matrix argument*. Comm. Statist. Theory Methods, 38 (8), 1184-1206, 2009

#### <span id="page-10-0"></span>zonalQPol 11

#### See Also

[ZonalQPol](#page-10-1)

#### Examples

```
lambda \leq c(2,2)ZonalQ(c(3,1), lambda)ZonalQ(c(gmp::as.bigq(3),gmp::as.bigq(1)), lambda)
##
x \leftarrow c(3,1)ZonalQ(x, c(1,1)) + ZonalQ(x, 2) # sum(x)<sup>2</sup>ZonalQ(x, 3) + ZonalQ(x, c(2,1)) + ZonalQ(x, c(1,1,1)) # sum(x)^3
```
<span id="page-10-1"></span>

ZonalQPol *Quaternionic zonal polynomial*

#### Description

Returns the quaternionic (or symplectic) zonal polynomial.

#### Usage

```
ZonalQPol(n, lambda, algorithm = "DK", basis = "canonical",
 exact = TRUE)
```
#### Arguments

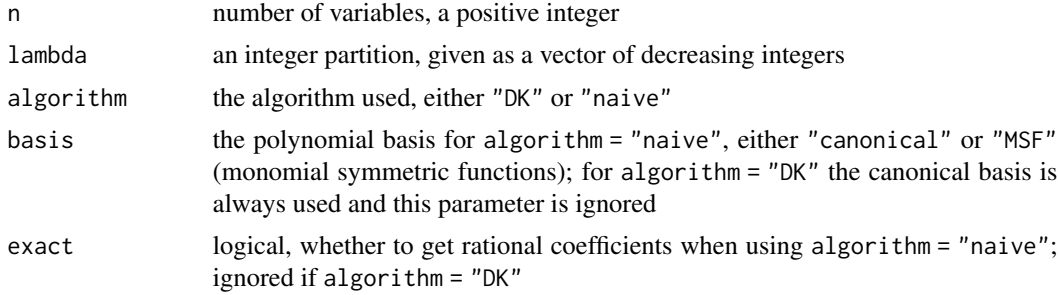

#### Value

A polynomial (mvp object; see [mvp-package\)](#page-0-0) or a character string if basis = "MSF".

#### Examples

```
ZonalQPol(3, lambda = c(3,1), algorithm = "naive")ZonalQPol(3, lambda = c(3,1), algorithm = "DK")ZonalQPol(3, lambda = c(3,1), algorithm = "naive", basis = "MSF")
```
# <span id="page-11-0"></span>Index

bigq, *[2,](#page-1-0) [3](#page-2-0)*, *[5](#page-4-0)*, *[7](#page-6-0)*, *[9,](#page-8-0) [10](#page-9-0)* ESF, [2](#page-1-0) ESFpoly, [3](#page-2-0) Jack, [3](#page-2-0) JackPol, *[4](#page-3-0)*, [4](#page-3-0) KostkaNumbers, [5](#page-4-0) MSF, [5](#page-4-0) MSFpoly, [6](#page-5-0) mvp-package, *[3,](#page-2-0) [4](#page-3-0)*, *[6](#page-5-0)*, *[8](#page-7-0)*, *[10,](#page-9-0) [11](#page-10-0)* Schur, [7](#page-6-0) SchurPol, *[7](#page-6-0)*, [8](#page-7-0) Zonal, [8](#page-7-0) ZonalPol, *[9](#page-8-0)*, [9](#page-8-0) ZonalQ, [10](#page-9-0) ZonalQPol, *[11](#page-10-0)*, [11](#page-10-0)